Software Métodos Formais em Engenharia de Software Métodos Formais em Engenharia de

### **JML**

José Carlos Bacelar Almeida José Carlos Bacelar Almeida

Departamento de Informática Departamento de Informática Universidade do Minho Universidade do Minho

MI, Braga 2008 MI, Braga 2008

 $\overline{\phantom{0}}$ 

## **Outline**

- · Design by Contract and JML **Design by Contract and JML**
- Design by Contract **Design by Contract** •
- Java Modeling Language **Java Modeling Language** •
- Tool support **Tool support** •
- jmlc/jmlrac **jmlc/jmlrac** •
- ESC/Java2 **ESC/Java2** •
- Small Demo **Small Demo** •
- · Hands on... (exercises) **Hands on... (exercises)**

these slides were prepared by adopting/adapting "teaching material" these slides were prepared by adopting/adapting "teaching material"<br>from the JML and ESC/Java2 sites. from the JML and ESC/Java2 sites.

ณ

# Design by Contract (DBC) **Design by Contract (DBC)**

## Design by Contract **Design by Contract**

ო

- **Introduced by Bertrand Meyer (Eiffel language)...** Introduced by Bertrand Meyer (Eiffel language)...
- $\bullet$  (...influenced by VDM, Larch, ...) (...influenced by VDM, Larch, ...)
- As a way of: As a way of:
- Recording details of method responsibilities and assumptions; Recording details of method responsibilities and assumptions;
- Document intention (specification) of software components Document intention (specification) of software components (object invariants; methods; etc.); (object invariants; methods; etc.); -
- Avoiding constantly checking arguments; Avoiding constantly checking arguments; -
- Assigning blame across interfaces. Assigning blame across interfaces. -
- •Goals:
- work out application design by writing contracts rather than work out application design by writing contracts rather than code; -
- express design at multiple levels (UML, JML, ...); express design at multiple levels (UML, JML, ...); -
- refine design by refining contracts; refine design by refining contracts; -
- write code once when architecture is stable. write code once when architecture is stable. -

4

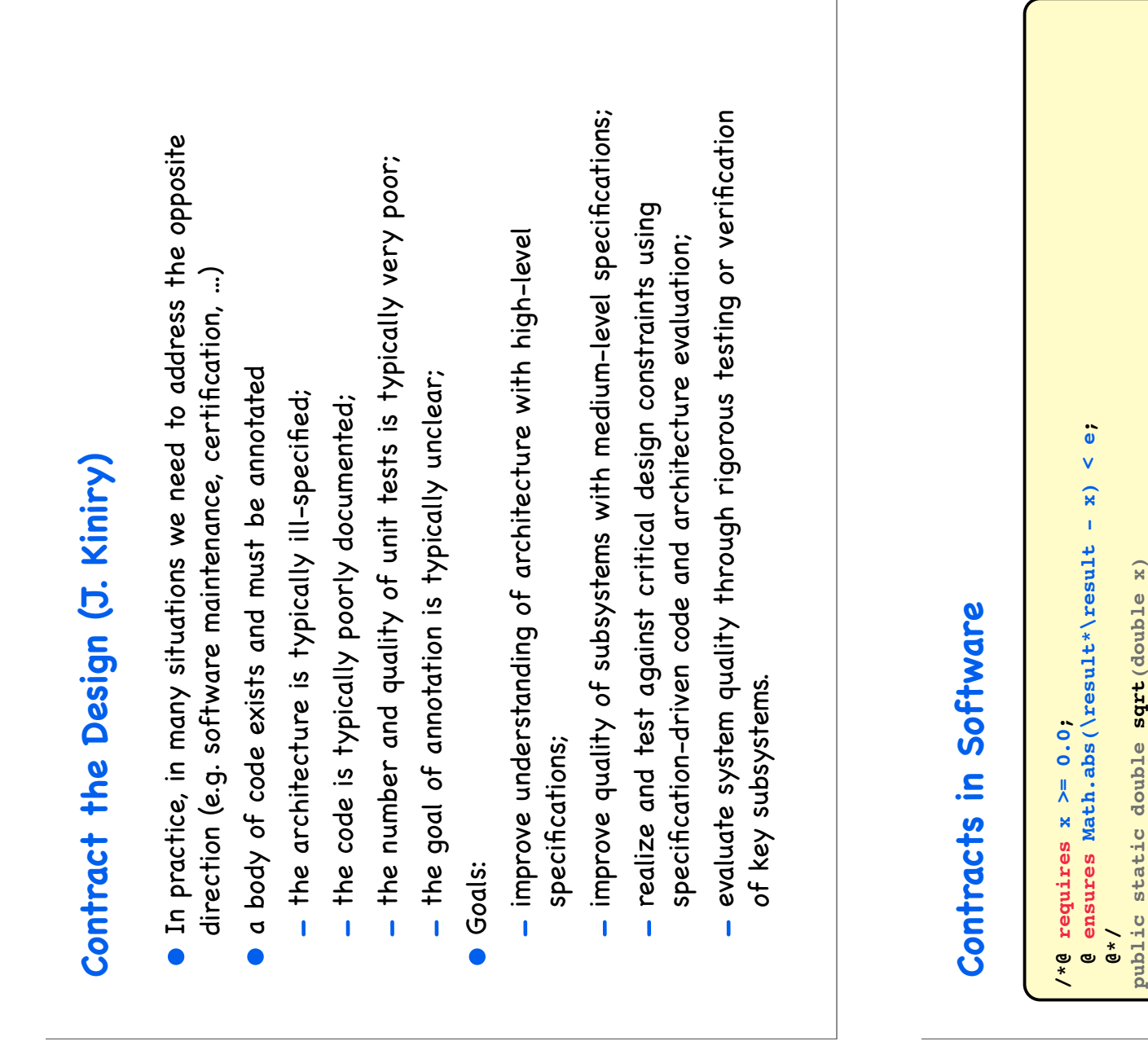

ഗ

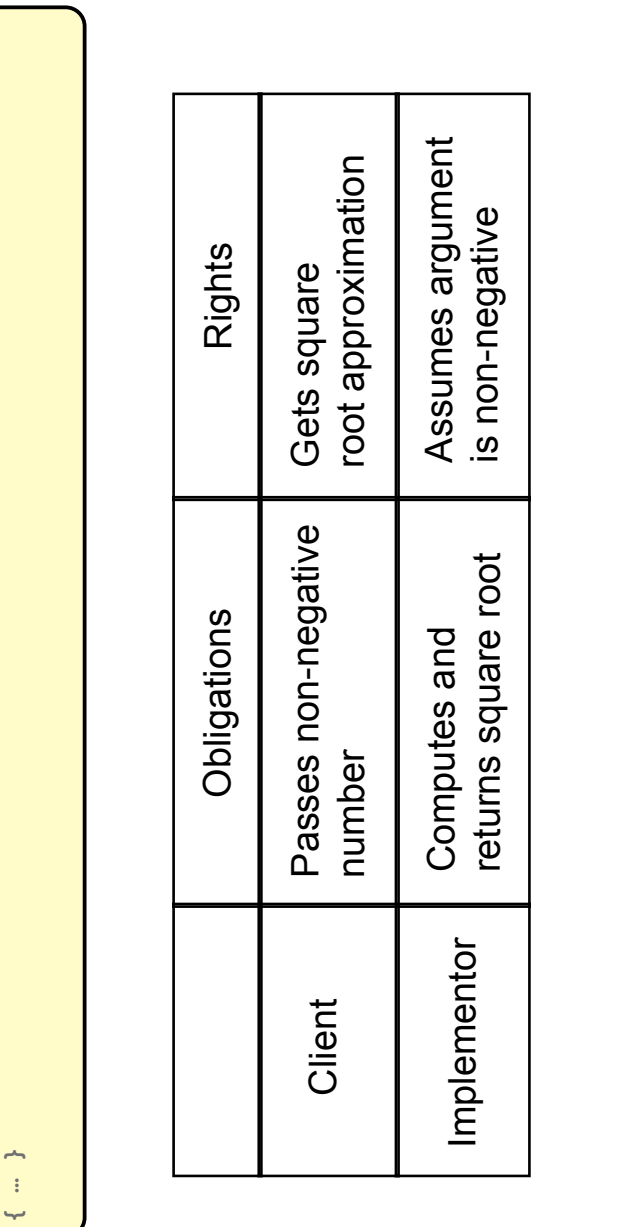

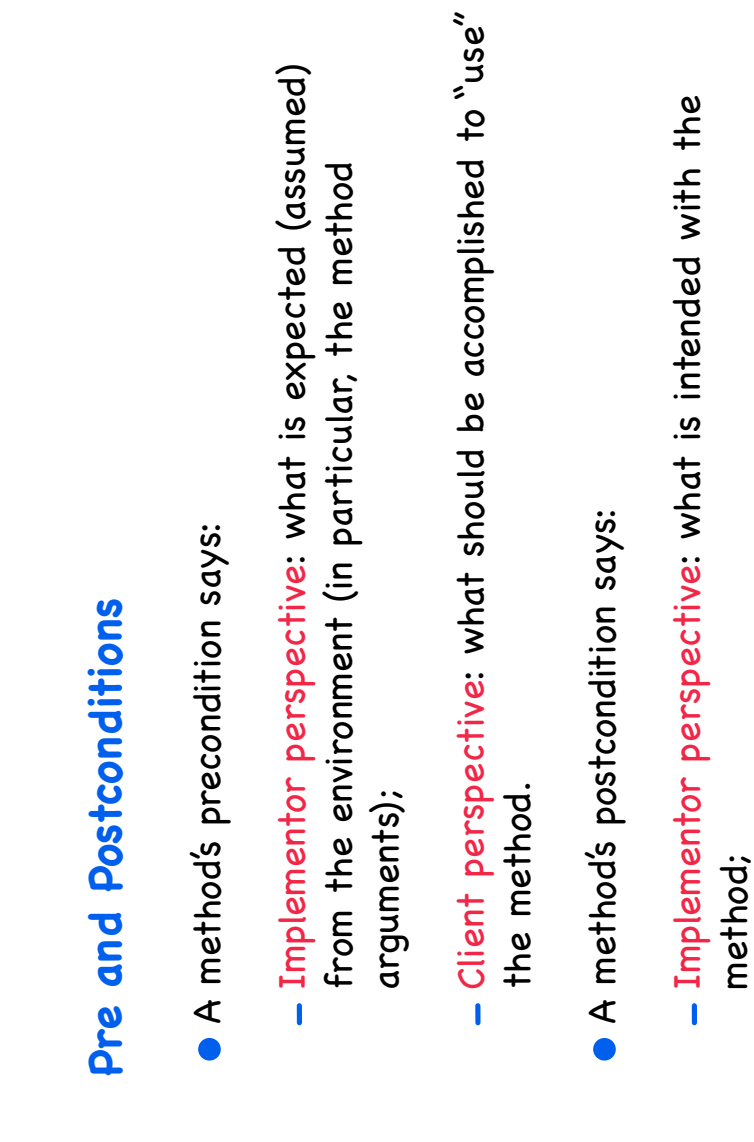

 Client perspective: what is legitimate to assume from the Client perspective: what is legitimate to assume from the method call. method call. -

 $\check{~}$ 

#### **DBC Advantages of DBC**  $\overline{\mathbf{b}}$ Advantages

- Contracts are: Contracts are: •
- more abstract than code; more abstract than code; -
- not necessarily constructive (e.g. quantified over infinite types);  $-$  not necessarily constructive (e.g. quantified over infinite types); -
- but often machine checkable (so can help with debugging and but often machine checkable (so can help with debugging and testing);
- and contracts can always be up-to-date. and contracts can always be up-to-date . -
- contract can be satisfied in many ways. E.g. for square root:  $\bullet$  A contract can be satisfied in many ways. E.g. for square root:  $\triangleleft$ •
- Linear search Linear search -
- Binary search Binary search -
- Newton's method Newton's method -
- $\vdots$ …
- These will have varying non-functional properties These will have varying non-functional properties •
- Efficiency - Efficiency
- Memory usage Memory usage -
- So, a contract abstracts from all these implementation details.  $\bullet$  So, a contract abstracts from all these implementation details. •

 $^{\circ}$ 

## More advantages of DBC **More advantages of DBC**

- · Blame assignment. Who is to blame if: Blame assignment. Who is to blame if:
- Precondition doesn't hold? Precondition doesn't hold? -
- Postcondition doesn't hold? Postcondition doesn't hold? -
- Avoids inefficient defensive checks Avoids inefficient defensive checks •

```
\mathbf{x}public static int binarySearch(Thing[] a, Thing x)
//@ requires a!=null && x!=null;<br>//@ requires (* a is sorted *);<br>public static int binarySearch(Thing[] a, Thing
           //@ requires a!=null && x!=null;
                                           //@ requires (* a is sorted *);
                                                                                                    { … }
```

```
Modularity of Reasoning
      Modularity of Reasoning
       •
```

```
…source.close();<br>dest.close();<br>getFile().setLastModified(loc.modTime().getTime());
                       source.close();
                                                   dest.close();
                                                                             getFile().setLastModified(loc.modTime().getTime());
                                                                                                                     …
```
- In order to understand this code... In order to understand this code...
- read these methods contracts... read these methods contracts... -
- instead of look at "all" the code... instead of look at "all" the code...  $\mathbf{I}$

ග

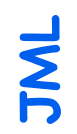

 $|e|$ 

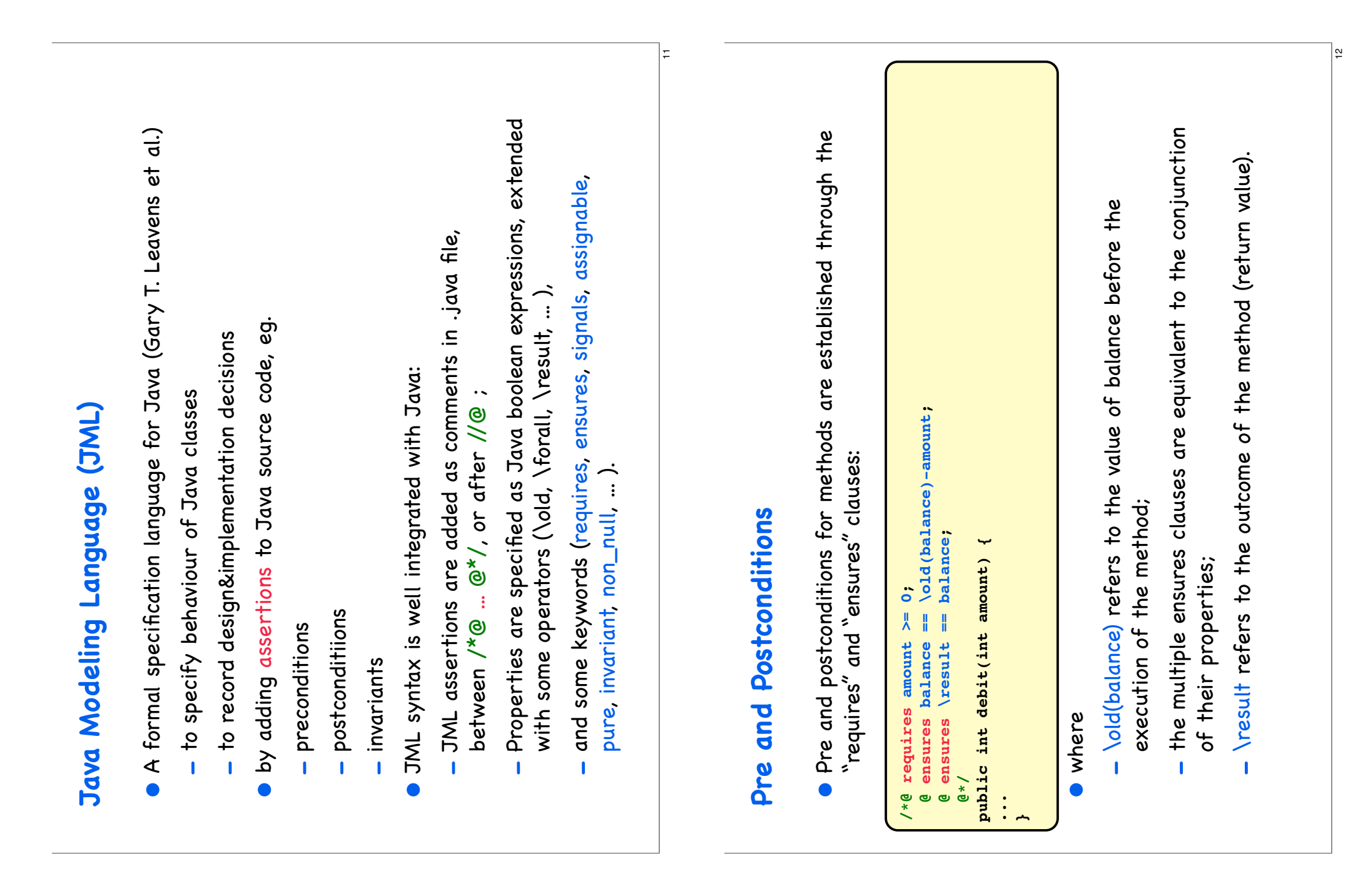

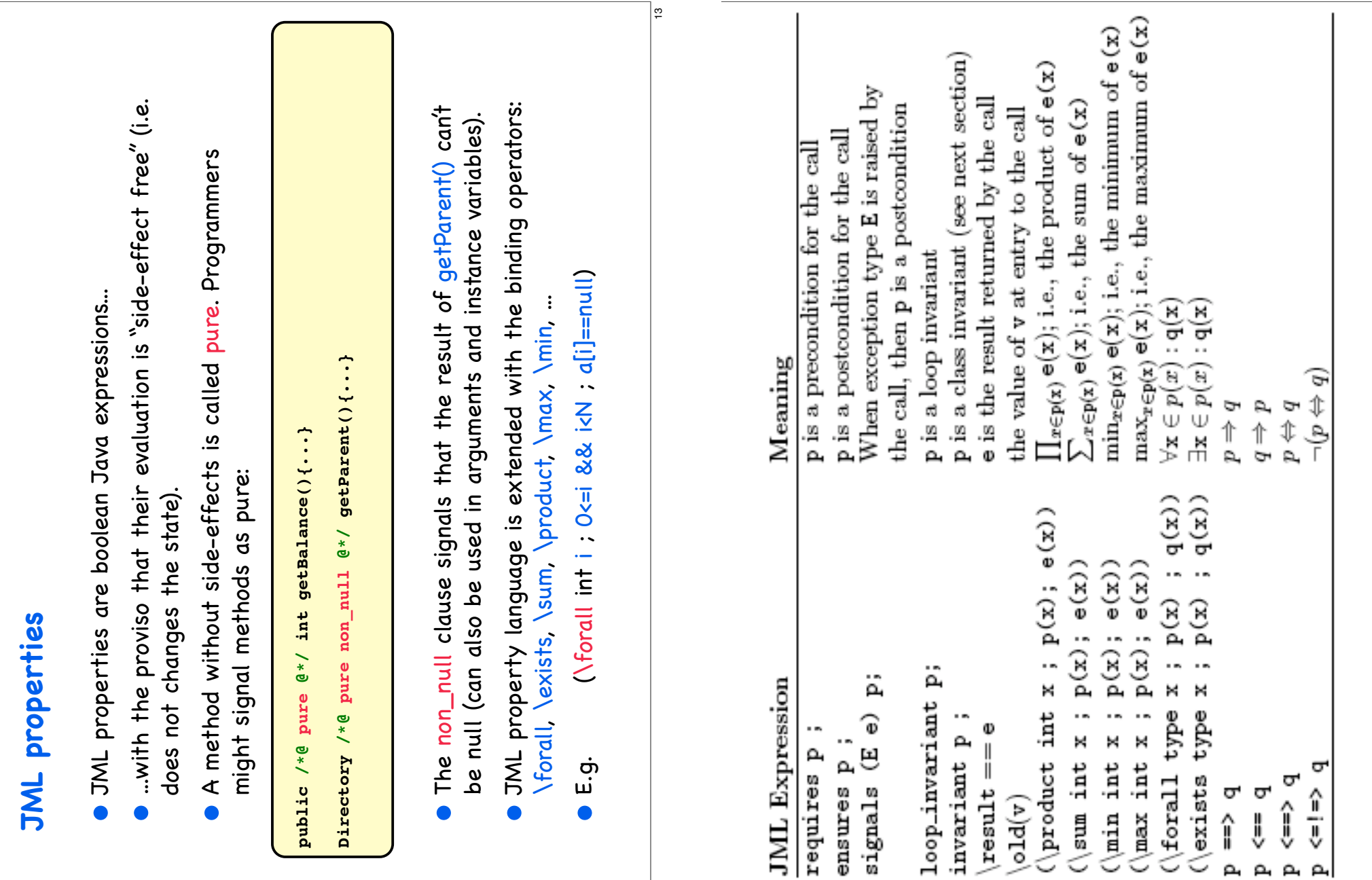

 $\frac{1}{4}$ 

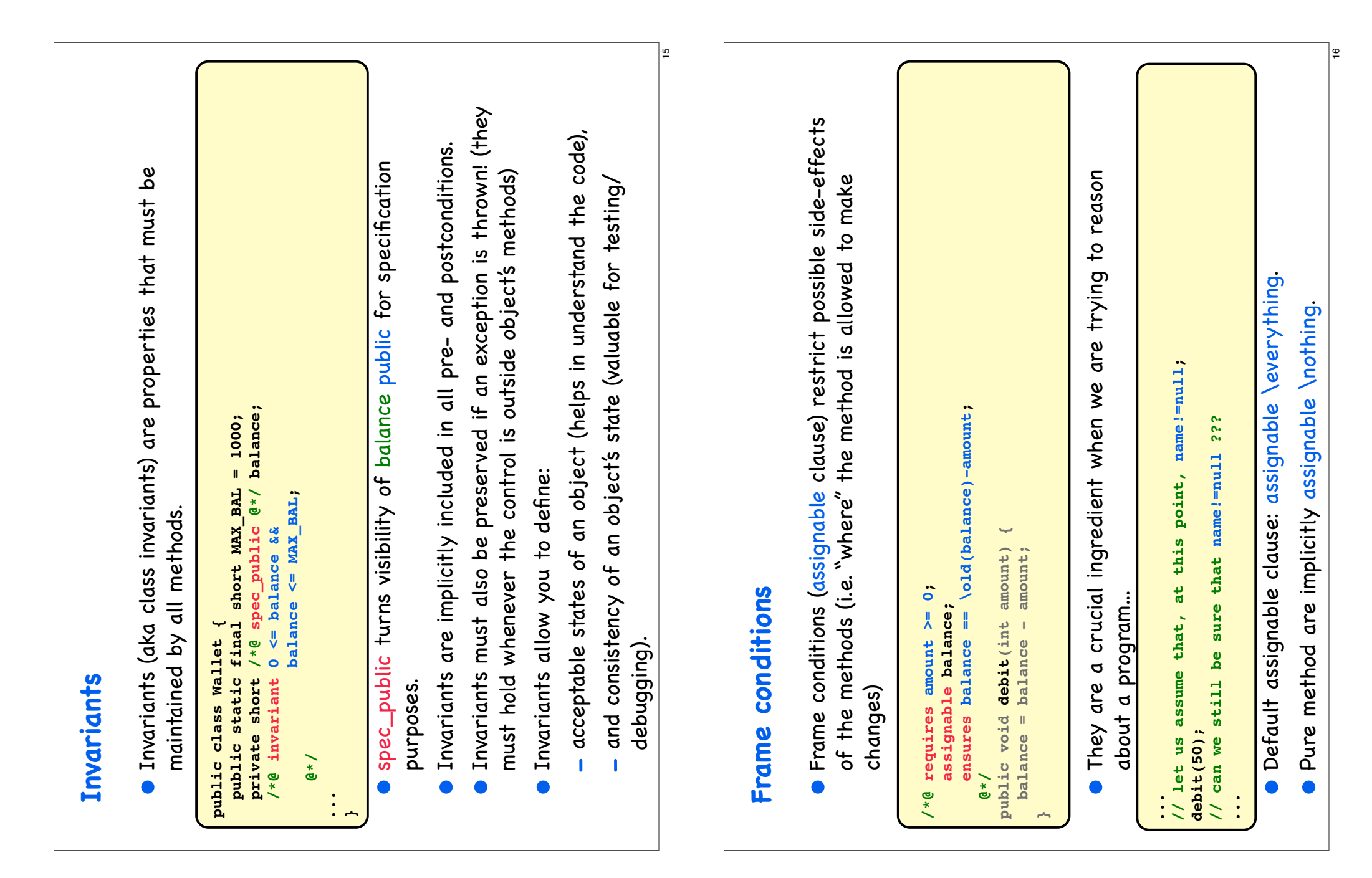

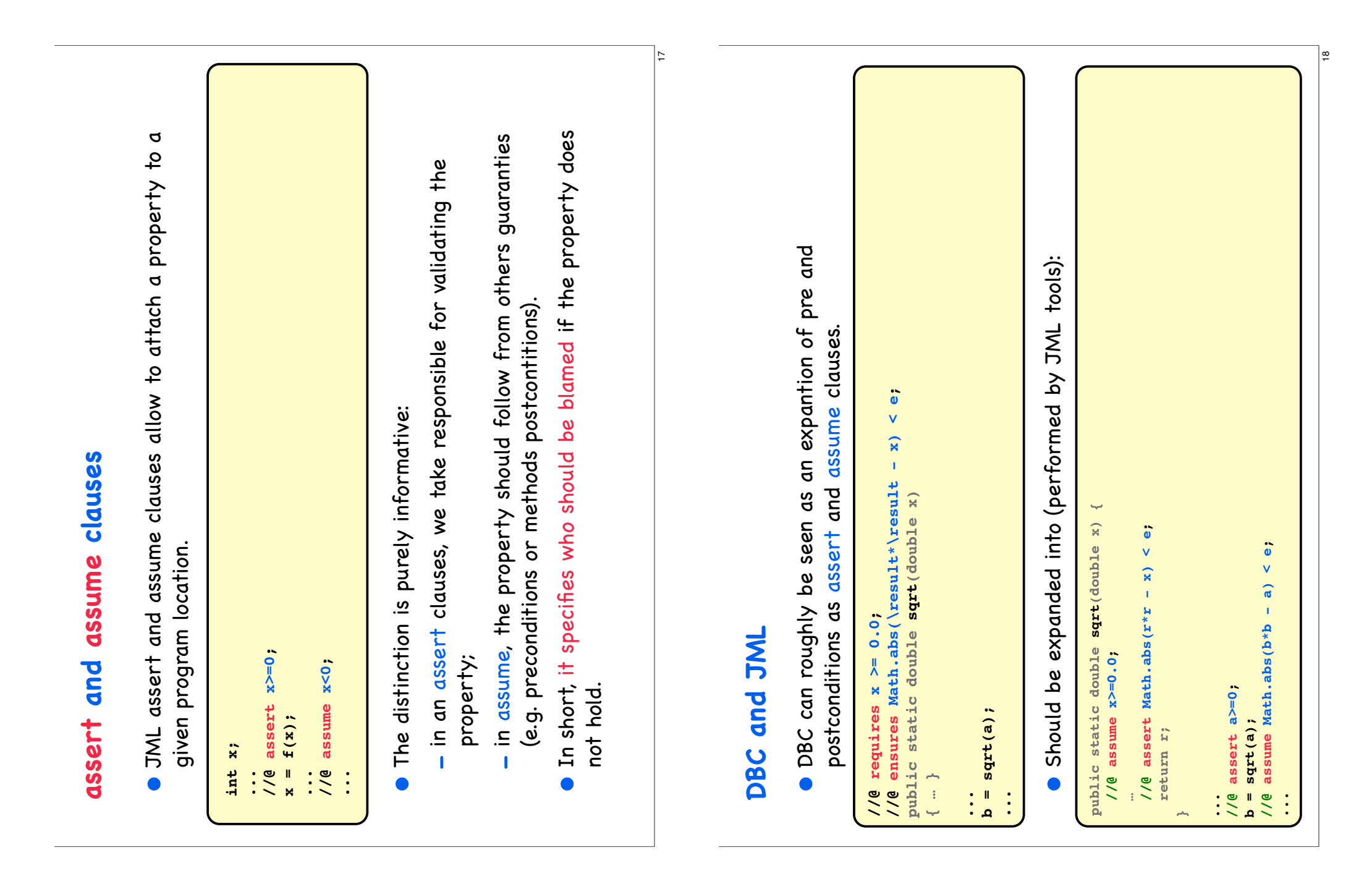

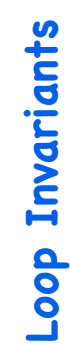

 When reasoning about cycles, we need to annotate them with invariants (to establish what is their outcome) and variants (to • When reasoning about cycles, we need to annotate them with invariants (to establish what is their outcome) and variants (to establish their termination). establish their termination).

```
\bullet\!\!\!\sim f == (\product int j ; 1 <= j && j <= i ; j ) ;
                                                \overline{\phantom{0}}\overline{ }\ddot{\phantom{a}}\overline{\mathbf{H}}\frac{1}{2}\overline{ }\tilde{\mathbf{z}}\overline{r}\frac{1}{2}\overline{\phantom{a}}\ddot{\phantom{1}}\ddot{\phantom{1}}\leq n &&<br>== (\product int
                                  /*@ loop_invariant i <= n &&
                                \frac{1}{2}44loop_invariant
                                                               decreases n-i:
                                                                 decreases n-i;
                                                                                               Y
                                                                                               while ( i < n ) {
                                                                                               \overline{\phantom{0}}\begin{array}{c} n \\ \n\sqrt{1} \end{array} i = i + 1 ;
                                                                                                                               \ddot{\phantom{0}} f = f i ;
     \bulletint f = 1 ;
                   int i = 1 ;
                                                                                                                            \ddot{ }\frac{4}{\pi}\ddot{ }\ddot{\phantom{1}}\sim 4
                                                                                                                          \mathbf{H}while
   \ddot{\mathbf{H}}\ddot{\phantom{1}}@*/
\frac{1}{1}mH H
                                                                                                                                             }
```
- $\bullet$  A loop\_invariant express a property that is valid when the A loop\_invariant express a property that is valid when the control reaches the loop, and is preserved by it; control reaches the loop, and is preserved by it; •
- $\bullet$  The decreases clause expects an integer quantity (that decreses The decreases clause expects an integer quantity (that decreses during the loop) --- the loop variant. during the loop) --- the loop variant. •

|စ္

#### **JML tools JML tools**

 $\mathbb{R}$ 

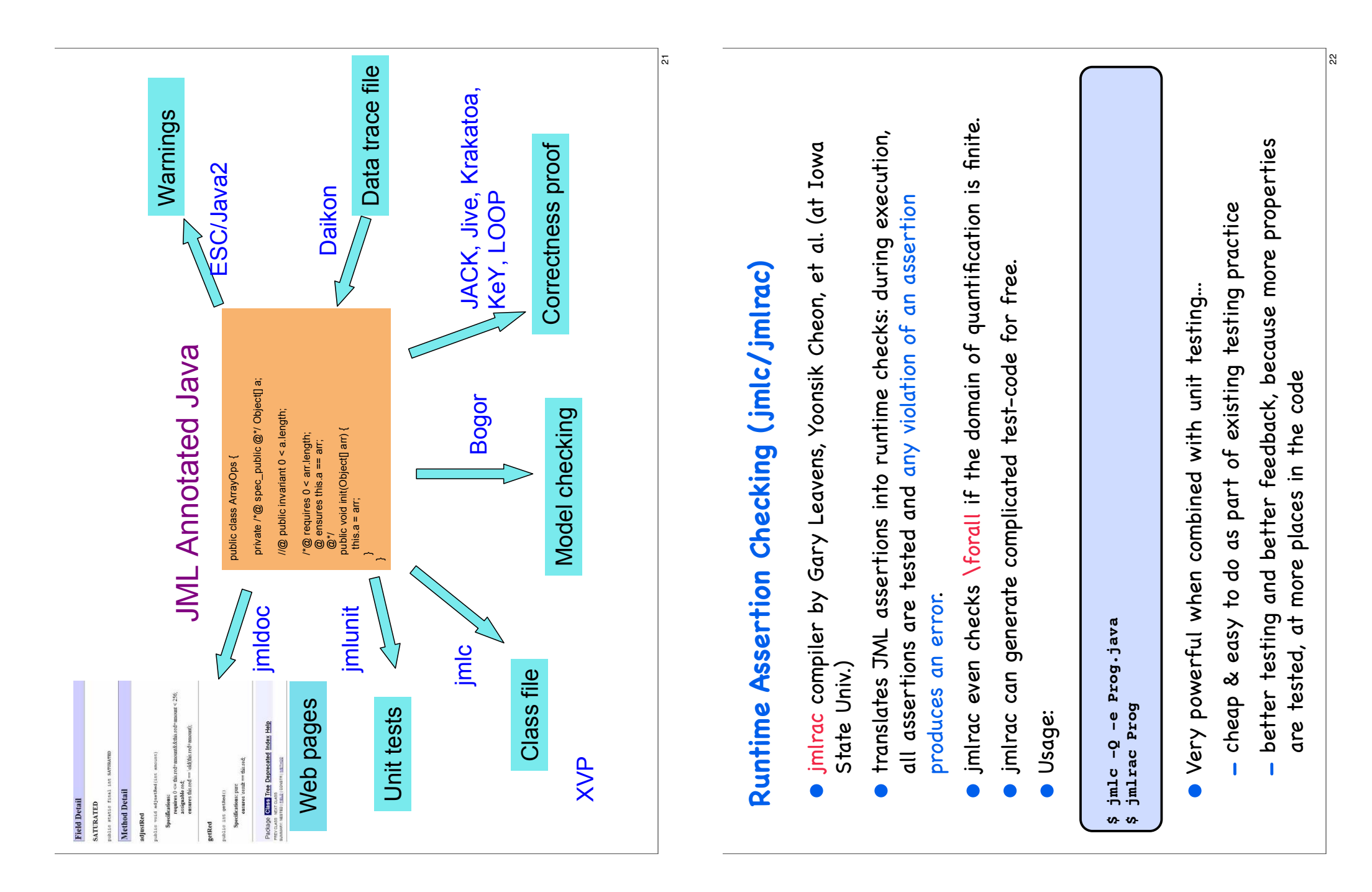

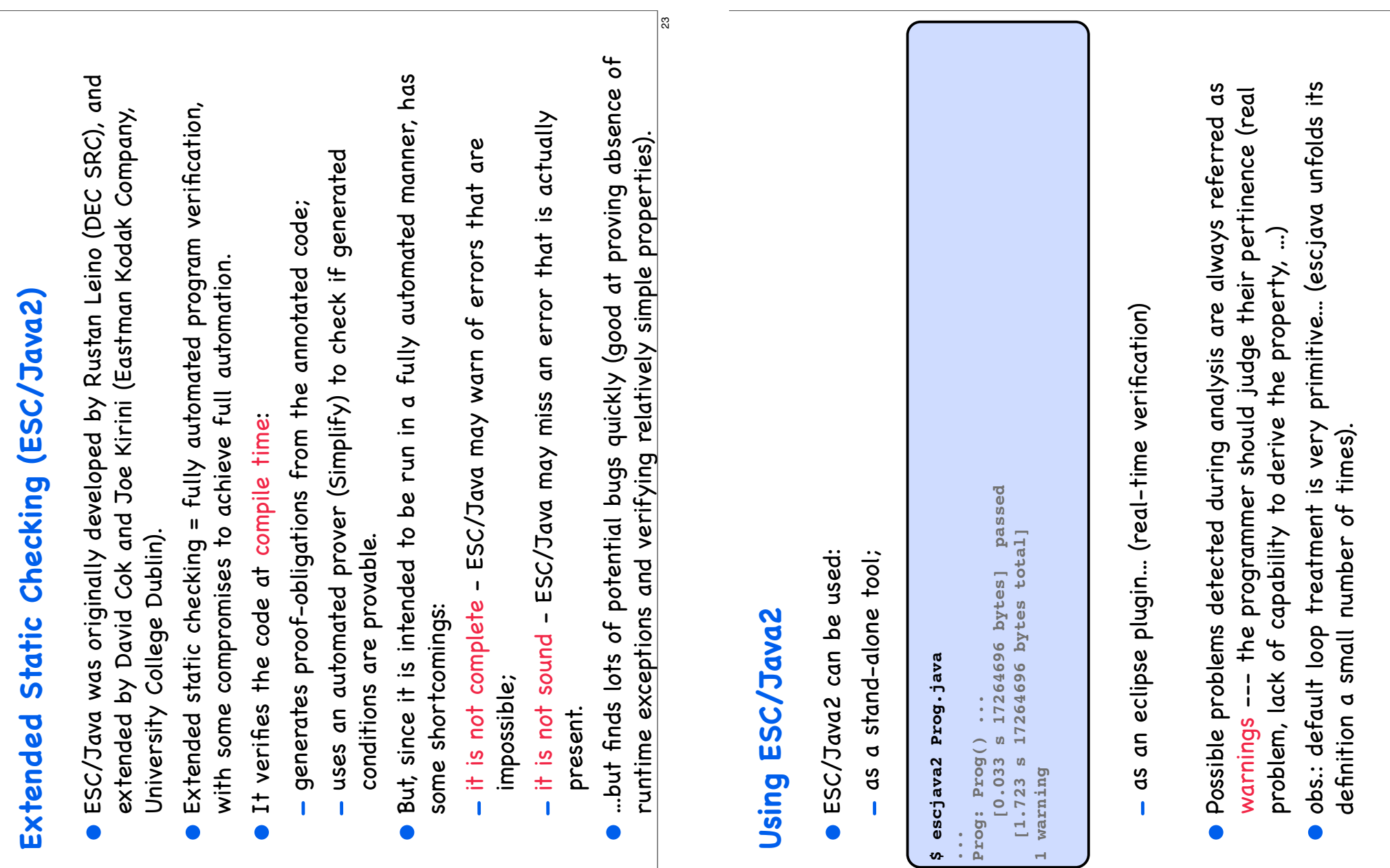

 $\mathbb{Z}$ 

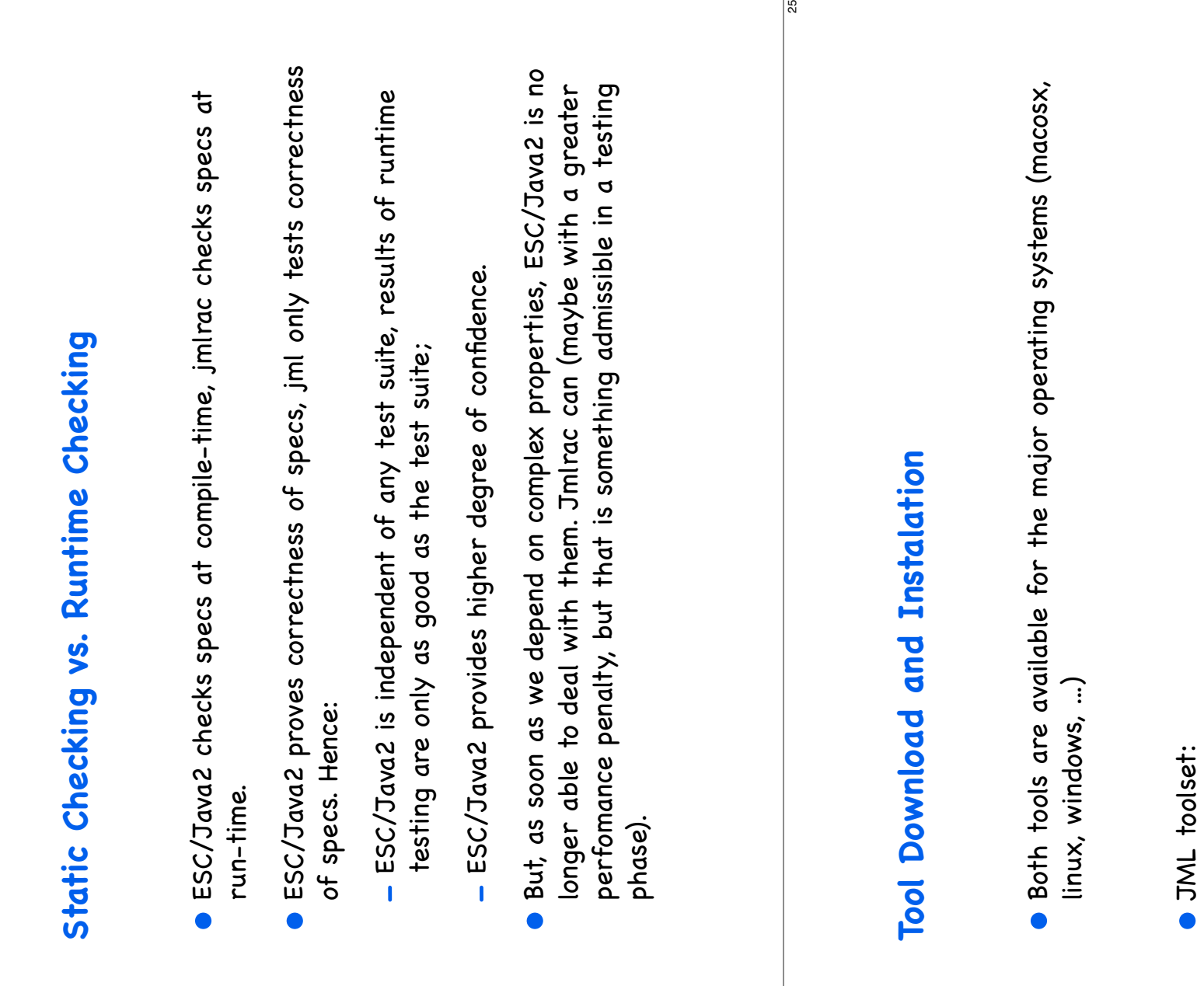

- http://www.jml-specs.org (Download section) http://www.jml-specs.org (Download section)
- **ESC/Java2** standalone tool: ESC/Java2 standalone tool:
- http://kind.ucd.ie/products/opensource/ESCJava2/ http://kind.ucd.ie/products/opensource/ESCJava2/
- · ESC/Java2 Eclipse plugin (eclipse update site): ESC/Java2 Eclipse plugin (eclipse update site):
- http://kind.ucd.ie/products/opensource/ESCJava2/escjava-eclipse/updates http://kind.ucd.ie/products/opensource/ESCJava2/escjava-eclipse/updates

26

**Demo...**

 $\frac{2}{3}$